# **DUMPSBOSS**COM

## **IBM Mobile Foundation v8.0 Application Development**

**[IBM C1000-003](https://dumpsboss.com/exam/c1000-003/)**

**Version Demo**

**Total Demo Questions: 10**

**Total Premium Questions: 58**

**[Buy Premium PDF](https://dumpsboss.com/exam/c1000-003/)**

**[https://dumpsboss.com](https://dumpsboss.com/) [support@dumpsboss.com](mailto:support@dumpsboss.com)**

dumpsboss.com

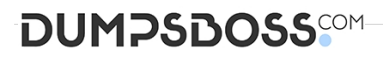

#### **QUESTION NO: 1**

Which two are required in order to enable Application Authenticity in a mobile application?

(Choose two.)

**A.** OpenSSL

- **B.** Mobile Foundation App Authenticity tool
- **C.** Mobile Foundation Native Compilation tool
- **D.** An .ipa, .apk, or .appx binary file
- **E.** Generate a public and private key pair

#### **ANSWER: B D**

#### **Explanation:**

Reference: https://mobilefirstplatform.ibmcloud.com/tutorials/en/foundation/8.0/authentication-andsecurity/applicationauthenticity/

#### **QUESTION NO: 2**

A developer wants to enter a command but does not know the syntax.

Which command can the developer use to get this information?

**A.** mfpdev info

- **B.** mfpdev config
- **C.** mfpdev help
- **D.** mfpdev list

#### **ANSWER: C**

#### **Explanation:**

Reference: https://mobilefirstplatform.ibmcloud.com/tutorials/ru/foundation/8.0/applicationdevelopment/using-mobilefirst-clito-manage-mobilefirst-artifacts/

#### **QUESTION NO: 3**

## **DUMPSDOSS**COM

What command is used to add the core Mobile Foundation SDK to an existing Cordova application?

- **A.** cordova plugin add mfp
- **B.** cordova plugin add mfp-ios
- **C.** cordova plugin add cordova-plugin-mfp
- **D.** cordova plugin add cordova-plugin-mfpdev

#### **ANSWER: C**

#### **Explanation:**

Reference: https://mobilefirstplatform.ibmcloud.com/tutorials/ru/foundation/8.0/applicationdevelopment/sdk/cordova/

#### **QUESTION NO: 4**

Which command installs Apache Ripple and allows for testing of Cordova applications in the browser?

- **A.** mfpdew app ripple
- **B.** npm install -g ripple-emulator
- **C.** cordova plugin --install ripple
- **D.** cordova install -g ripple-emulator

#### **ANSWER: B**

#### **QUESTION NO: 5**

Which JNDI entry is used to configure a proxy for Google Cloud Messaging/Firebase Cloud Messaging?

- **A.** mfp.push.proxy.\*
- **B.** mfp.push.wsn.proxy.\*
- **C.** mfp.push.gcm.proxy.\*
- **D.** mfp.push.apns.proxy.\*

#### **ANSWER: D**

#### **Explanation:**

Reference: https://mobilefirstplatform.ibmcloud.com/blog/2015/09/10/configure-push-notificationproxy/

### **DUMPSDOSS**COM

#### **QUESTION NO: 6**

When adding custom Java code to an adapter, which is a valid start name for the custom package?

- **A.** www
- **B.** ibm
- **C.** gov
- **D.** com

#### **ANSWER: D**

#### **Explanation:**

Reference: https://mobilefirstplatform.ibmcloud.com/tutorials/en/foundation/6.3/server-sidedevelopment/using-java-adapters/

#### **QUESTION NO: 7**

As part of registering a confidential client with IBM Mobile Foundation Server, what two credentials must a developer provide? (Choose two.)

- **A.** ID
- **B.** Name
- **C.** Secret
- **D.** Element
- **E.** Display Name

#### **ANSWER: A C**

#### **Explanation:**

You begin by registering a confidential client with MobileFirst Server. As part of the registration, you provide the credentials of the confidential client, which consist of an ID and a secret. In addition, you set the client's allowed scope, which determines the scopes that can be granted to this client. When a registered confidential client requests an access token from the authorization server, the server authenticates the client by using the registered credentials, and verifies that the requested scope matches the client's allowed scope.

Reference: https://mobilefirstplatform.ibmcloud.com/tutorials/en/foundation/8.0/authentication-andsecurity/confidentialclients/

#### **QUESTION NO: 8**

Which two of the following mobile platforms support the certificate pinning feature of IBM Mobile

## **DUMPSDOSS**COM

Foundation? (Choose two.)

- **A.** Web
- **B.** Xamarin
- **C.** Cordova
- **D.** Native Android
- **E.** Windows Phone 8

#### **ANSWER: C D**

#### **Explanation:**

Reference: https://mobilefirstplatform.ibmcloud.com/tutorials/en/foundation/8.0/authentication-andsecurity/certificate-pinning/

#### **QUESTION NO: 9**

What are two supported OAuth2 authorization servers for the Mobile Foundation security framework? (Choose two.)

- **A.** LDAP Server
- **B.** Mobile Foundation Server
- **C.** IBM DataPower Gateway
- **D.** WebSphere Application Server
- **E.** Mobile Foundation Operations Console

#### **ANSWER: C E**

#### **Explanation:**

Reference: https://mobilefirstplatform.ibmcloud.com/tutorials/en/foundation/8.0/authentication-andsecurity/

#### **QUESTION NO: 10**

MFP.Server.invokeHttp(options) Mobile Foundation API is used to call an HTTP service inside a procedure declared within an HTTP adapter.

In the options parameter, which two parameters are mandatory? (Choose two.)

- **A.** path
- **B.** headers
- **C.** function

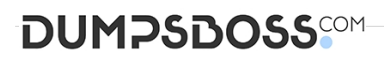

**D.** transformation

**E.** returnedContentType

#### **ANSWER: A C**

#### **Explanation:**

Reference: https://www.ibm.com/support/knowledgecenter/en/SSHS8R\_8.0.0/ com.ibm.worklight.apiref.doc/html/refjavascript-server/html/MFP.Server.html